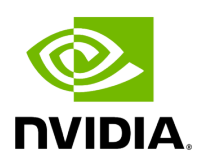

**Topology Compare**

Events Policy Device Access Network Management Subnet Manager Non-Optimal Links User Management Email Remote Location Data Streaming Topology Compare **Topology Compare Settings** Comparison Interval (For comparing the current topology with master topology) Days  $\Box$ Stable Topology Period (For offering user to update the master topology for comparison)  $\bf 8$ Hours Save

This tab controls the settings for the **Periodic Topology Comparison** feature.

- Comparison Interval determines how often the current topology is compared against the master topology
- Stable Topology Period determines how long a topology must be stable before it is designated the new master topology

Copyright 2024. PDF Generated on 06/06/2024